## **Taxonomic Backbone for LifeWatch**

Services and databases for species taxonomy, distribution and traits

Klaas Deneudt, Stefanie Dekeyzer, Bart Vanhoorne, Filip Waumans, Simon Claus, Leen Vandepitte, Francisco Hernandez

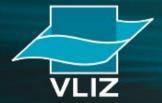

Vlaams Instituut voor de Zee vzw Flanders Marine Institute

## Biodiversity research

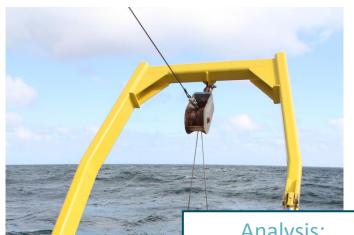

Van veen grab at x,y,t Observation:

X,Y

Depth: 20m

Sediment: sand

Analysis:

- What species do we expect to find?
- What species are absent?
- What are possibly wrong identifications?
- What are common, what are rare findings?

Species

Amphiodia atra (Stimpson, 1852) Hemipholis elongata (Say, 1825) Chione sp.

Corbula caribea (Orbigny, 1842) Corbula sp.

Cyclinella tenuis (Rècluz, 1852)

Lioberus castaneus (Say, 1822)

Nucula semiornata (Orbigny, 1846)

Periploma compressa (Orbigny, 1846)

Temnoconcha brasiliana (Dall, 1921)

Thysanocardia catharinae (Grube, 1868) Branchiostoma platae (Hubbs, 1922)

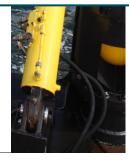

#### **Options:**

- Look into existing literature
- Look for existing data
- Check with experts

## What is LifeWatch?

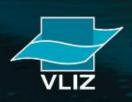

#### **VIRTUAL LABORATORY**

LifeWatch is a distributed **virtual laboratory** and will be used for biodiversity research, for climatological and environmental impact studies, to support the development of ecosystem services and to provide information for policy makers in Europe. This large European research infrastructure will consist of several biodiversity observatories, databases, web services and modeling tools. It will be integrating the existing systems, upgrading them were possible and developing new systems where needed.

#### PARTICIPATING COUNTRIES

# Construction phase

#### **FLEMISH CONTRIBUTIONS**

The Flemish contributions to LifeWatch are coordinated by the Flanders Marine Institute (VLIZ) and the Research Institute for Nature and Forest (INBO). The Flemish LifeWatch consortium is funded by the Hercules Foundation.

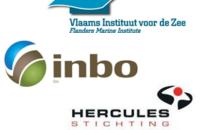

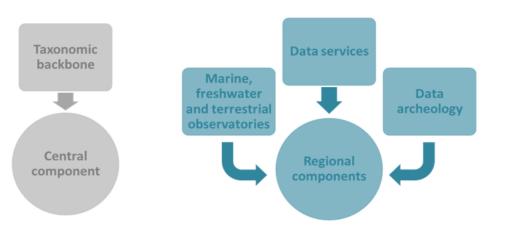

#### LIFEWATCH PHASES

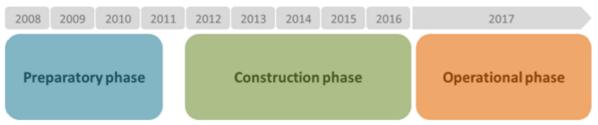

What is the LifeWatch Taxonomic Backbone?

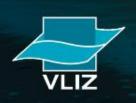

## **Taxonomic Backbone**

- Central contribution to LifeWatch
- Facilitates the standardisation of species information
- (Virtually) brings together different component databases & data systems
- 5 major branches

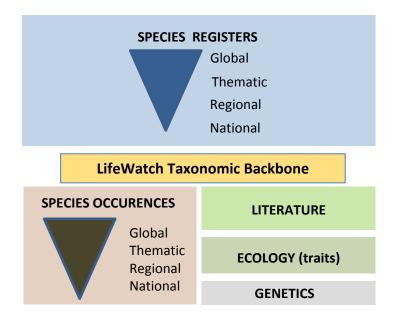

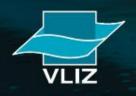

## Biodiversity research

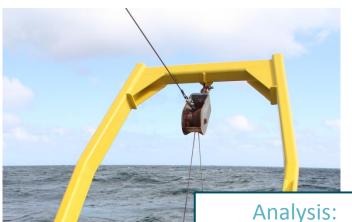

Van veen grab at x,y,t Observation data:

X,Y

Date

Depth: 20m

Sediment: sand

What species do we expect to find?

What species are absent?

What are possibly wrong identifications?

What are common, what are rare findings?

Species

Amphiodia atra (Stimpson, 1852) Hemipholis elongata (Say, 1825) Chione sp.

Corbula caribea (Orbigny, 1842) Corbula sp.

Cyclinella tenuis (Rècluz, 1852) Lioberus castaneus (Say, 1822) Nucula semiornata (Orbigny, 1846) Periploma compressa (Orbigny, 1846) Temnoconcha brasiliana (Dall, 1921) Thysanocardia catharinae (Grube, 1868)

Branchiostoma platae (Hubbs, 1922)

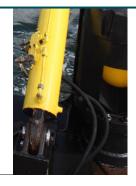

#### **Options:**

Check with LifeWatch Taxonomic Backbone

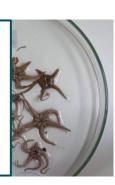

| Source                                                  | Analysis                           | Result                                                         |  |  |  |
|---------------------------------------------------------|------------------------------------|----------------------------------------------------------------|--|--|--|
| Observation                                             | identify species take position     | P{} observed species x,y                                       |  |  |  |
| Marine regions                                          | region of x,y                      | Westhinder bank<br>North sea                                   |  |  |  |
| OBIS occurence data WoRMS distribution data LW ENM data | species in North sea               | S{}                                                            |  |  |  |
| TB – Habitat Traits                                     | S{Species in benthos}              | Sb{} benthic species                                           |  |  |  |
| TB – Size Traits                                        | $Sb{X < size < Y}$                 | Sm{} macrobenthic species                                      |  |  |  |
| Observation                                             | take depth describe substrate      | 20m<br>soft sediment                                           |  |  |  |
| TB – Environment Traits                                 | Sm{Species at 20m, soft sediment}  | E{} expected species                                           |  |  |  |
|                                                         | $E\{\} - P\{\}$<br>$P\{\} - E\{\}$ | A{} absent species E{} possible errors U{} unique observations |  |  |  |

## **Taxonomic Backbone**

#### Example questions:

- I'm planning to take a Van Veen benthic grab at a particular location in the North Sea. What species can I expect to capture?
- Which invasive planktonic species are known to occur in the Black Sea?
- Where does species 'X' appear?
- Which species from the Habitat/Bird Directive are on the IUCN Red List?

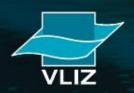

How do we gather the required information?

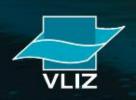

## 1) Integrate existing databases

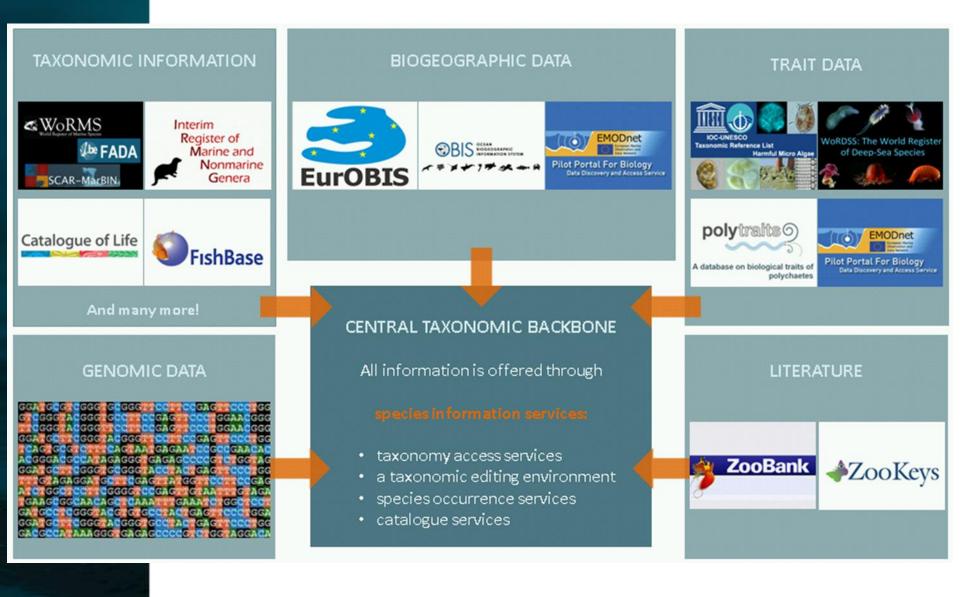

## 2) Complete & update species data

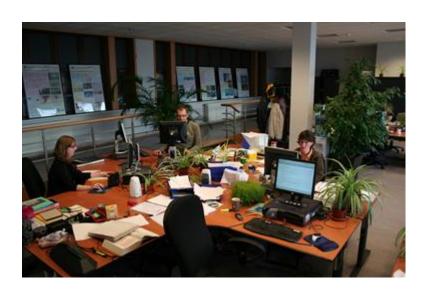

- Support by Data Management Team
- Technical developments

#### Database growth

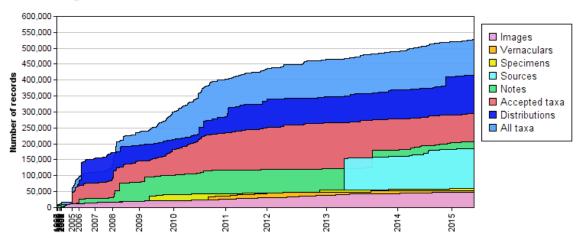

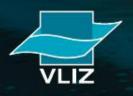

## 3) Organize & mobilize (taxonomic) experts

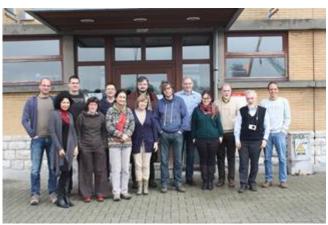

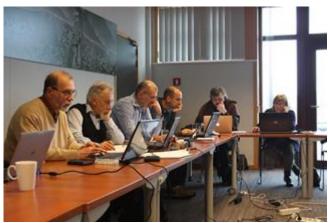

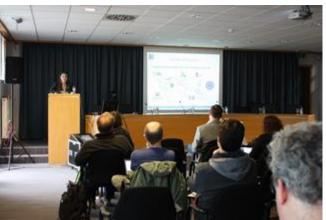

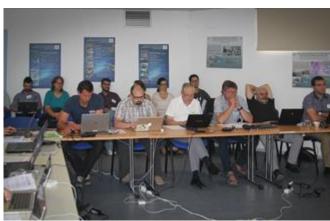

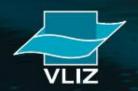

## **Taxonomic backbone: Species names**

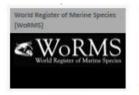

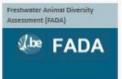

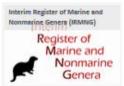

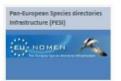

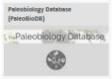

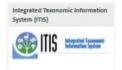

WoRMS Currently holds: 229,408 accepted species, of which 96% checked (more stats)

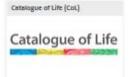

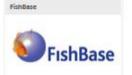

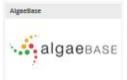

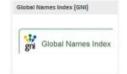

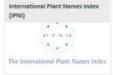

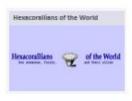

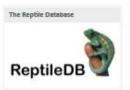

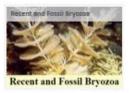

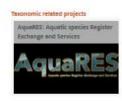

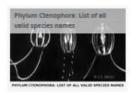

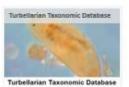

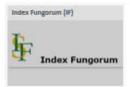

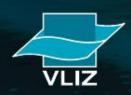

## **Taxonomic backbone: species distribution**

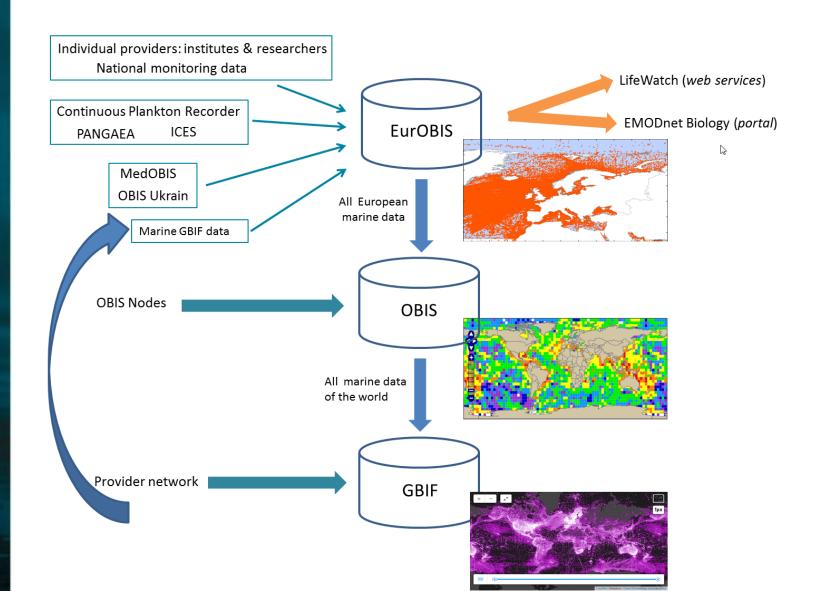

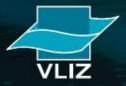

### Taxonomic backbone: species traits

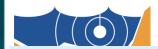

#### fossil range Classificatio Importa Habitat Distribution

**Traits Attribut** 

Enter the attribute you

Valid wildcards are '%'

taxa belonging to:  $\frac{1}{e.c}$ 

Search

Search: F

Taxon rank: In

Limit to

Website

```
<?xml version="1.0" encoding="UTF-8"?>
<!DOCTYPE RDF>
     <rdf:RDF xmins:property="http://coastalwiki.org/traits/wiki/Special:URIResolver/Property-3A" xmlns:wiki="http://coastalwiki.org/traits/wiki/Special:URIResolver/" xmlns:swivt="http://semantic</pre>
 xmins:owl="http://www.w3.org/2002/07/owl#" xmins:rdfs="http://www.w3.org/2000/01/rdf-schema#" xmins:rdf="http://www.w3.org/1999/02/22-rdf-syntax-ns#">
xmins:owl="http://www.w3.org/1999/02/22-rdf-syntax-ns#">
xmins:owl="http://www.w3.org/1999/02/22-rdf-syntax-ns#">
xmins:owl="http://www.w3.org/1999/02/22-rdf-syntax-ns#">
xmins:owl="http://www.w3.org/1999/02/22-rdf-syntax-ns#">
xmins:owl="http://www.w3.org/1999/02/22-rdf-syntax-ns#">
xmins:owl="http://www.w3.org/1999/02/22-rdf-syntax-ns#">
xmins:owl="http://www.w3.org/1999/02/22-rdf-syntax-ns#">
xmins:owl="http://www.w3.org/1999/02/22-rdf-syntax-ns#">
xmins:owl="http://www.w3.org/1999/02/22-rdf-syntax-ns#">
xmins:owl="http://www.w3.org/1999/02/22-rdf-syntax-ns#">
xmins:owl="http://www.w3.org/1999/02/22-rdf-syntax-ns#">
xmins:owl="http://www.w3.org/1999/02/22-rdf-syntax-ns#">
xmins:owl="http://www.w3.org/1999/02/22-rdf-syntax-ns#">
xmins:owl="http://www.w3.org/1999/02/22-rdf-syntax-ns#">
xmins:owl="http://www.w3.org/1999/02/22-rdf-syntax-ns#">
xmins:owl="http://www.w3.org/1999/02/22-rdf-syntax-ns#">
xmins:owl="http://www.w3.org/1999/02/22-rdf-syntax-ns#">
xmins:owl="http://www.w3.org/1999/02/22-rdf-syntax-ns#">
xmins:owl="http://www.w3.org/1999/02/22-rdf-syntax-ns#">
xmins:owl="http://www.w3.org/1999/02/22-rdf-syntax-ns#">
xmins:owl="http://www.w3.org/1999/02/22-rdf-syntax-ns#">
xmins:owl="http://www.w3.org/1999/02/22-rdf-syntax-ns#">
xmins:owl="http://www.w3.org/1999/02/22-rdf-syntax-ns#">
xmins:owl="http://www.w3.org/1999/02/22-rdf-syntax-ns#">
xmins:owl="http://www.w3.org/1999/02/22-rdf-syntax-ns#">
xmins:owl="http://www.w3.org/1999/02/22-rdf-syntax-ns#">
xmins:owl="http://www.w3.org/1999/02/22-rdf-syntax-ns#">
xmins:owl="http://www.w3.org/1999/02/22-rdf-syntax-ns#">
xmins:owl="http://www.w3.org/1999/02/22-rdf-syntax-ns#">
xmins:owl="http://www.w3.org/1999/02/22-rdf-syntax-ns#">
xmins:owl="http://www.w3.org/1999/02/22-rdf-syntax-ns#">
xmins:owl="http://www.w3.org/1999/02/22-rdf-syntax-ns#">
xmins:owl="http://www.w3.org/1999/02/22-rdf-syntax-ns#">
xmins:owl="htt
```

<swivt:creationDate rdf:datatype="http://www.w3.org/2001/XMLSchema#dateTime">2015-05-20T15:15:01+02:00</swivt:creationDate> <owl:imports rdf:resource="http://semantic-mediawiki.org/swivt/1.0"/> </owl:Ontology>

<swivt:Subject rdf:about="http://coastalwiki.org/traits/wiki/Special:URIResolver/Traits-3AAbsent"> <rdfs:label>Traits:Absent/rdfs:label>

<swivt:page rdf:resource="http://www.marinespecies.org/traits/wiki/Traits:Absent"/>

<rdfs:isDefinedBy rdf:resource="http://www.marinespecies.org/traits/wiki/Special:ExportRDF/Traits:Absent"/>
<swivt:wikiNamespace rdf:datatype="http://www.w3.org/2001/XMLSchema#integer">200</swivt:wikiNamespace>

<swivt:wikiPageModificationDate rdf:datatype="http://www.w3.org/2001/XMLSchema#dateTime">2015-05-06T11:25:24Z</swivt:wikiPageModificationDate>

<swivt:specialProperty\_uri rdf:resource="http://www.marinespecies.org/traits/Absent"/> 

<swivt:Subject rdf:about="http://coastalwiki.org/traits/wiki/Special:URIResolver/Traits-3AAbundance">

<rdfs:label>Traits:Abundance</rdfs:label>

<swivt:page rdf:resource="http://www.marinespecies.org/traits/wiki/Traits:Abundance"/> <rdfs:isDefinedBy rdf:resource="http://www.marinespecies.org/traits/wiki/Special:ExportRDF/Traits:Abundance"/>

<swivt:wikiNamespace rdf:datatype="http://www.w3.org/2001/XMLSchema#integer">200</swivt:wikiNamespace>

<swivt:wikiPageModificationDate rdf:datatype="http://www.w3.org/2001/XMLSchema#dateTime">2015-05-06T12:07:34Z</swivt:wikiPageModificationDate</p>

<swivt:specialProperty\_uri rdf:resource="http://www.marinespecies.org/traits/Abundance"/> 

property:Has\_value rdf:resource="http://coastalwiki.org/traits/wiki/Special:URIResolver/Traits-3ACommon\_to\_dominant"/>

property:Has\_value rdf:resource="http://coastalwiki.org/traits/wiki/Special:URIResolver/Traits-3AFluctuating"/> 

</swivt:Subject>

<swivt:Subject rdf:about="http://coastalwiki.org/traits/wiki/Special:URIResolver/Traits-3AAbyssobenthic">

<rdfs:label>Traits:Abyssobenthic</rdfs:label

<swivt:page rdf:resource="http://www.marinespecies.org/traits/wiki/Traits:Abyssobenthic"/ <rd><rdfs:isDefinedBy rdf:resource="http://www.marinespecies.org/traits/wiki/Special:ExportRDF/Traits:Abyssobenthic"/></rd>

<swivt:wikiNamespace rdf:datatype="http://www.w3.org/2001/XMLSchema#integer">200</swivt:wikiNamespace>

<swivt:wikiPageModificationDate rdf:datatype="http://www.w3.org/2001/XMLSchema#dateTime">2015-05-06T14:23:32Z</swivt:wikiPageModificationDate>

<swivt:specialProperty\_uri rdf:resource="http://www.marinespecies.org/traits/Abyssobenthic"/>

"http://www.w3.org/2001/XMLSchema#string">Occupying the ocean floor from ca 4000 - 6000 m depth. Usually a more or less flat plain. (Lincoln et al., 19 

- <swivt:Subject rdf:about="http://coastalwiki.org/traits/wiki/Special:URIResolver/Traits-3AAbyssopelagic">

grazer > interface grazer herbivore

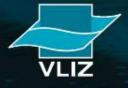

# **Gathering new observation data**-> LW observatory

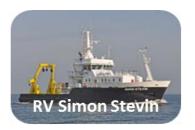

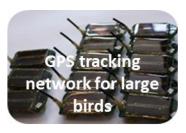

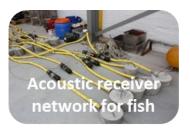

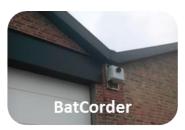

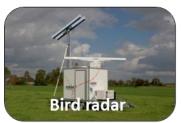

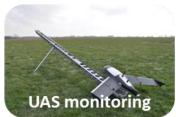

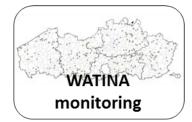

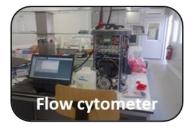

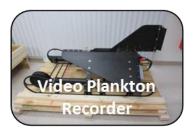

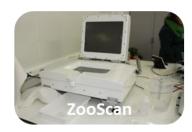

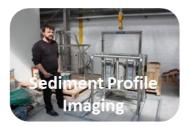

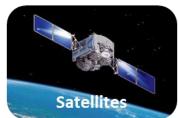

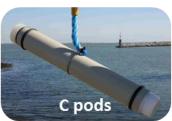

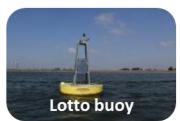

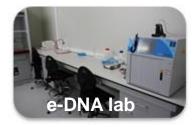

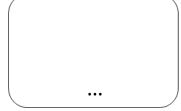

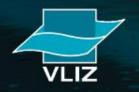

How can you use the taxonomic backbone?

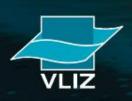

**Web services** = systems that allow communication between several computers over the web

⇒ allows integration of services and tools into own scripts or applications

Example: <a href="http://geo.vliz.be/geoserver/MarineRegions/wms?service=WMS&">http://geo.vliz.be/geoserver/MarineRegions/wms?service=WMS&</a> version=1.1.0&request=GetMap&layers=MarineRegions:eez&styles=& bbox=-180.000015258789,-85.3755950927734,180.000015258789,87.023948 6694336&width=689&height=330&srs=EPSG:4326&format=application/openlayers

http://geo.vliz.be/geoserver/MarineRegions/wms?service=WMS

version=1.1.0

request=GetMap

layers=MarineRegions:eez

styles=

bbox=-180.000015258789,-85.3755950927734,180.0000152

width=689

height=330

srs=EPSG:4326

format=application/openlayers

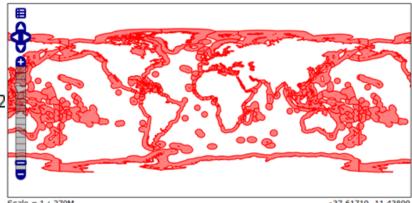

Click on the map to get feature info

-37.61719, 11.43800

**Workflows** = the concatenated use of the data services

=> output first data service is input next data service

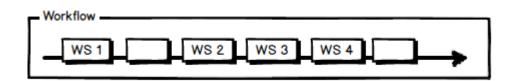

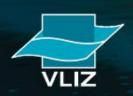

4 example workflows:

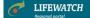

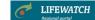

#### **USE CASE 1:**

Marine species observations in a 1000m radius around your own observation points

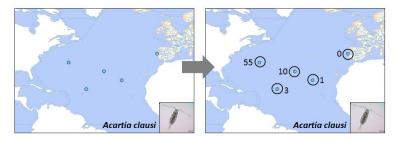

#### **USE CASE 2:**

Marine species list and number of observations per geographical area

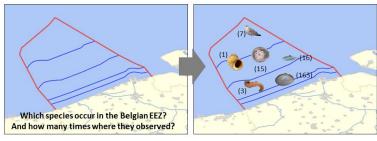

LIFEWATCH

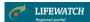

DATA FORMAT CHECK: Missing mandatory fields?

#### **USE CASE 3:**

List of geographical areas per marine species

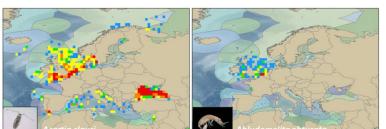

#### **USE CASE 4:**

**Quality control of biodiversity datasets** 

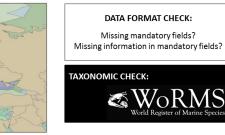

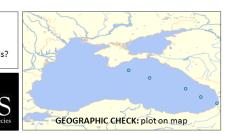

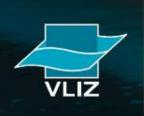

USE-CASE 2: Extract a list of species for a specific region, including the number of observations for that region

INPUT = place name(s)

Service 1: "Translation" of place name to coordinates/bounding box

Service 2: Coordinates fed to OBIS

⇒ extract of species list for those coordinates/bounding box

⇒ Calculation of number of observations per species for those coordinates

OUTPUT = list of species with number of available observations in OBIS

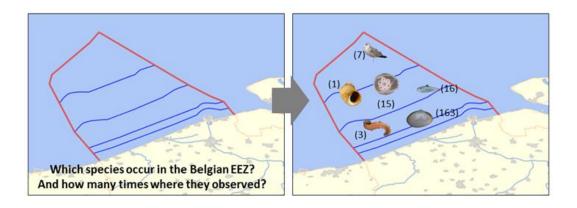

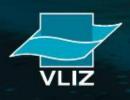

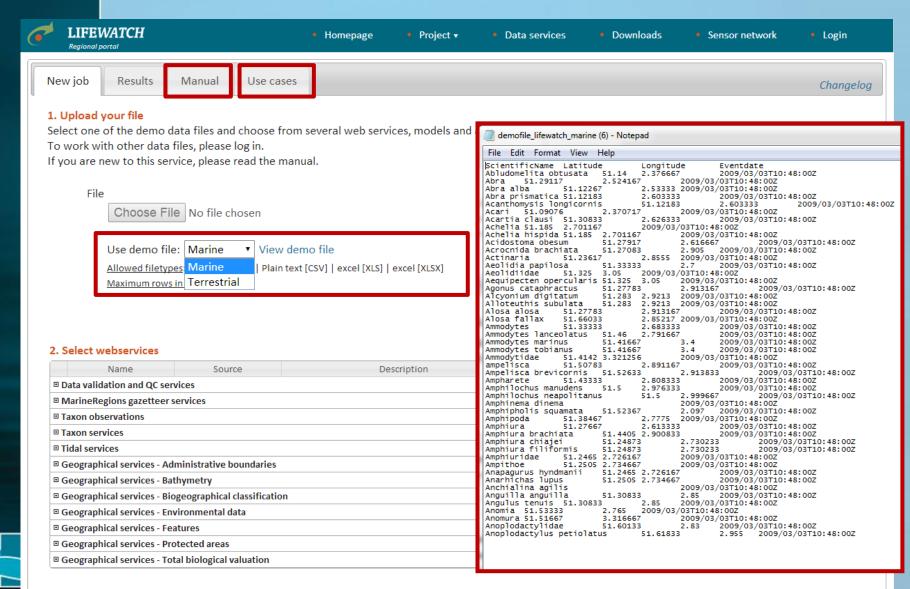

#### 3. Verify order, change order if necessary and run

Selected services

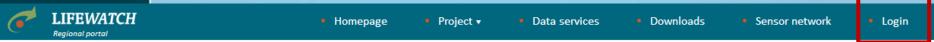

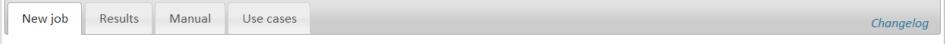

#### 1. Upload your file

Select one of the demo data files and choose from several web services, models and applications to process the data.

To work with other data files, please log in.

If you are new to this service, please read the manual.

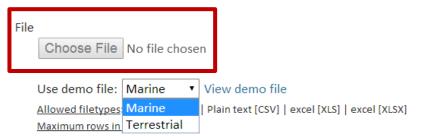

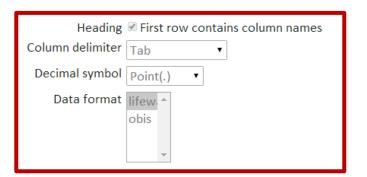

#### 2. Select webservices

| Name                            | Source                     | Description | Environment | Status |
|---------------------------------|----------------------------|-------------|-------------|--------|
| ■ Data validation and QC serv   | vices                      |             |             |        |
| ■ MarineRegions gazetteer s     | ervices                    |             |             |        |
| ■ Taxon observations            |                            |             |             |        |
| ■ Taxon services                |                            |             |             |        |
| ■ Tidal services                |                            |             |             |        |
| ☐ Geographical services - Ada ☐ | ministrative boundaries    |             |             |        |
| ☐ Geographical services - Bat ☐ | hymetry                    |             |             |        |
| ☐ Geographical services - Bio ☐ | geographical classificatio | n           |             |        |
| ☐ Geographical services - Env ☐ | vironmental data           |             |             |        |
| ■ Geographical services - Fea   | atures                     |             |             |        |
| ☐ Geographical services - Pro ☐ | tected areas               |             |             |        |
| ■ Geographical services - Tot   | al biological valuation    |             |             |        |

#### 3. Verify order, change order if necessary and run

Selected services

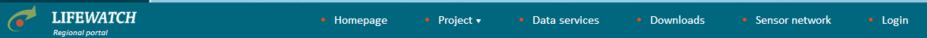

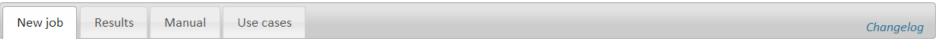

#### 1. Upload your file

Select one of the demo data files and choose from several web services, models and applications to process the data.

To work with other data files, please log in.

If you are new to this service, please read the manual.

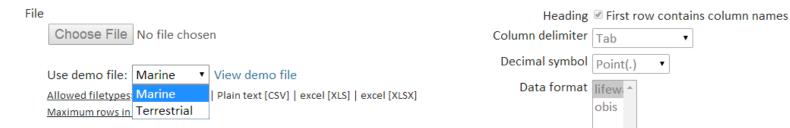

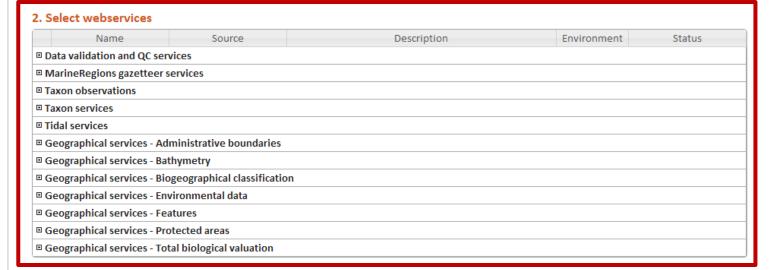

#### 3. Verify order, change order if necessary and run

Selected services

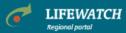

3. Verify order, change order if necessary and run

Selected services

Get lat-long by name

Homepage

Project ▼

Data services

Downloads

Sensor network

Logged in as: Stefanie Dekeyzer [Log out]

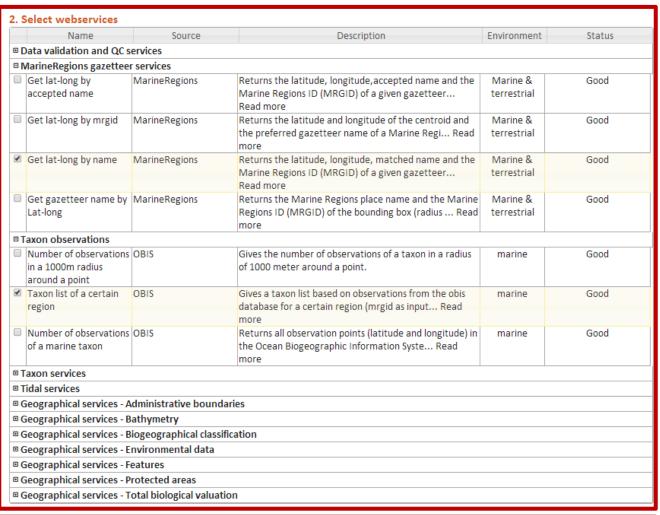

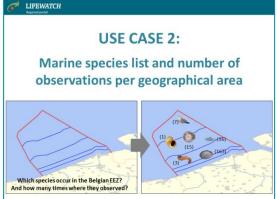

- 1. Get lat-long by name
- 2. Taxon list of a certain region

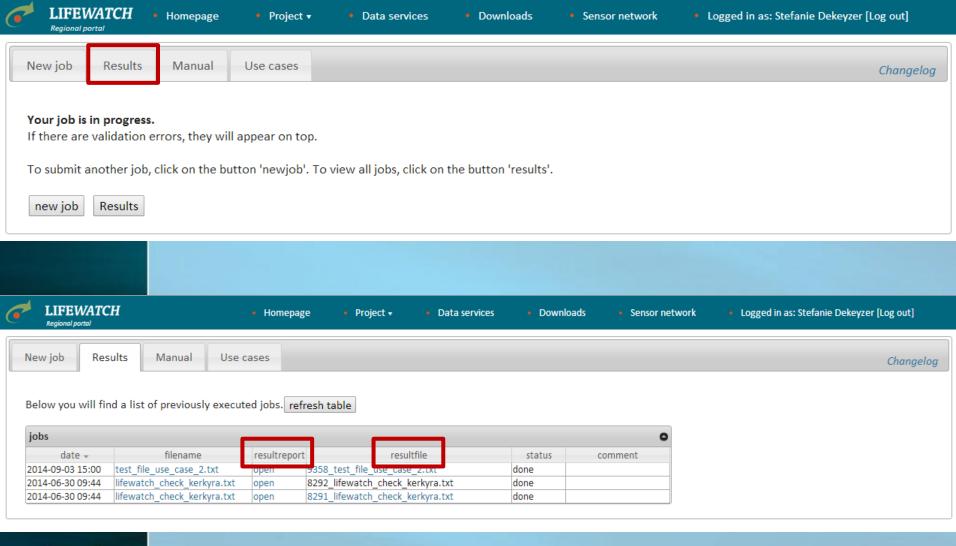

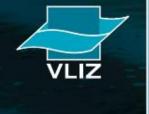

#### Report

#### http://www.lifewatch.be/data-services

#### Job properties

Name: Dekeyzer Stefanie

Number job: 5816

Comment:

Inputfile: test\_file\_use\_case\_2.txt
Resultfile: 5816\_test\_file\_use\_case\_2.tab

#### Requested Services (2)

- · Get lat-long by name
- Get a taxon list of a certain region (mrgid)

#### Resultfile

(F

#### Results - Get lat-long by name

Number of no exact match(es):0

Number of fuzzy match(es) :0

Number of no match(es) :0

Number of error(s):0 Number of exact match(es):19

#### Results - Get a taxon list of a certain region (mrgid)

Wandelaar: Number of unique species found in OBIS => 0

Belgian Exclusive Economic Zone: Number of unique species found in OBIS => 6805

North Sea: Number of unique species found in OBIS => 5147

Central North Sea: Number of unique species found in OBIS => 15930 Northern North Sea: Number of unique species found in OBIS => 15930

Southern North Sea: Number of unique species found in OBIS => 17025

German part of the North Sea: Number of unique species found in OBIS => 5147

Danish part of the North Sea: Number of unique species found in OBIS => 4487

Dutch part of the North Sea: Number of unique species found in OBIS => 7258

Norwegian part of the North Sea: Number of unique species found in OBIS => 5692

French part of the North Sea: Number of unique species found in OBIS => 2757

United Kingdom part of the North Sea: Number of unique species found in OBIS => 10224

Belgian part of the North Sea: Number of unique species found in OBIS => 6805 North Sea Bottom Current: Number of unique species found in OBIS => 6805

#### Legend - added fields

added\_row\_ws Indicates which service has added the row to the result file

aphiaid Unique identifier within the Aphia database

Latitude\_by\_name Longitude\_by\_name

matched\_name the name of the matching marineregions gazetteer name

mrgid\_by\_name

required\_fields\_check Are the required fields present and completed? (1=yes, 0=no)

Scientific\_name Name of taxon

taxonlist mrgid note Note on taxonlist for mrgid

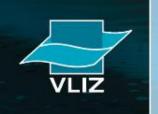

## List of species for the North Sea

Number of observations for that species in the North Sea

| A              | В                                  | С                    | D                 | Е            | F             |                      | G                | Н       | 1   | J               |                 | L |  |
|----------------|------------------------------------|----------------------|-------------------|--------------|---------------|----------------------|------------------|---------|-----|-----------------|-----------------|---|--|
| 1 location     | required_fields_check              | latitude_by_name     | longitude_by_name | matched_name | mrgid_by_name | scientific_name      |                  | aphiaid | tax | added_row_ws    | num_observation |   |  |
| 6812 North Sea | 1                                  | 5.596.853            | 5.596.853         | North Sea    | 2350          |                      |                  |         |     |                 |                 |   |  |
| 6813           |                                    |                      |                   |              |               | Microcystis wesenb   | pergii           | 146561  |     | taxonlist_mrgid | 1               |   |  |
| 6814           |                                    |                      |                   |              |               | Ampharetinae         |                  | 152252  |     | taxonlist_mrgid | 7               |   |  |
| 6815           |                                    |                      |                   |              |               | Culicimorpha         |                  | 150928  |     | taxonlist_mrgid | 5               |   |  |
| 6816           |                                    |                      |                   |              |               | Raniceps raninus     |                  | 126442  |     | taxonlist_mrgid | 1               |   |  |
| 6817           |                                    |                      |                   |              |               | Munnidae             |                  | 118263  |     | taxonlist_mrgid | 5               |   |  |
| 6818           |                                    |                      |                   |              |               | Protohydridae        |                  | 22788   |     | taxonlist_mrgid | 1               |   |  |
| 6819           |                                    |                      |                   |              |               | Rhodophyta           |                  | 852     |     | taxonlist_mrgid | 50              |   |  |
| 6820           |                                    |                      |                   |              |               | Rhizostoma           |                  | 135257  |     | taxonlist_mrgid | 5               |   |  |
| 6821           |                                    |                      |                   |              |               | Talorchestia         |                  | 101788  |     | taxonlist_mrgid | 1               |   |  |
| 6822           | LIFEWATCH                          |                      |                   |              |               | Gyrodinium spirale   |                  | 109876  |     | taxonlist_mrgid | 1               |   |  |
| 6823           | Regional portal                    |                      |                   |              |               | Pyramidellinae       |                  | 224522  |     | taxonlist_mrgid | 1               |   |  |
| 6824           |                                    |                      |                   |              |               | Eulimidae            |                  | 135     |     | taxonlist_mrgid | 3               |   |  |
| 6825           | USE CASE 2:                        |                      |                   |              |               | Hirudinea            |                  | 2041    |     | taxonlist_mrgid | 1               |   |  |
| 6826           |                                    | USE (                | LASE Z:           |              |               | Thalassiosira nitzso | chioides         | 149227  |     | taxonlist_mrgid | 1               |   |  |
| 6827           |                                    |                      |                   |              |               | Proclea              |                  | 129711  |     | taxonlist_mrgid | 1               |   |  |
| 6828           | Marir                              | o chocios            | lict and nu       | mhor of      |               | Phaxas               |                  | 138335  |     | taxonlist_mrgid | 18              |   |  |
| 6829           | Marine species list and number of  |                      |                   |              |               | Clytia               |                  | 117030  | 1   | taxonlist_mrgid | 119             |   |  |
| 6830           | observations per geographical area |                      |                   |              |               | Cellaria salicornia  |                  | 153836  |     | taxonlist_mrgid | 1               |   |  |
| 6831           |                                    |                      |                   |              |               | Scopelocheirus hop   | ei               | 102720  | 1   | taxonlist_mrgid | 1               |   |  |
| 6832           |                                    |                      |                   |              |               | Pasiphaea sivado     |                  | 107677  |     | taxonlist_mrgid | 2               |   |  |
| 6833           |                                    |                      |                   |              |               | Laminariaceae        |                  | 143755  |     | taxonlist_mrgid | 2               |   |  |
| 6834           | ^                                  |                      | ^                 |              |               | Margelopsis          |                  | 117151  |     | taxonlist_mrgid | 32              |   |  |
| 6835           |                                    |                      | (7)               |              |               | Halaphanolaimus lo   | ongisetosus      | 121257  |     | taxonlist_mrgid | 1               |   |  |
| 6836           |                                    |                      |                   |              |               | Cydippida            |                  | 1251    |     | taxonlist_mrgid | 458             |   |  |
| 6837           |                                    |                      | (1)               | (16)         |               | Metopa               |                  | 101764  |     | taxonlist_mrgid | 1               |   |  |
| 6838           |                                    |                      | (15)              | 1            |               | Carpelimus (Taenos   | soma) foveolatus | 150688  |     | taxonlist_mrgid | 2               |   |  |
| 6839           |                                    |                      |                   | (163)        | 3             | Dictyosphaerium pu   | ulchellum        | 178933  |     | taxonlist_mrgid | 3               |   |  |
| 6840           |                                    | No.                  | (3)               |              | 10            | Lagerheimia genever  | nsis             | 178610  | 1   | taxonlist_mrgid | 3               |   |  |
| 6841           | 1                                  |                      |                   | E            |               | Delavalia            |                  | 347056  |     | taxonlist_mrgid | 11              |   |  |
| 6842           | Which species occur                |                      | 7. 800            | }            |               | Nassarius nitidus    |                  | 140509  |     | taxonlist_mrgid | 1               |   |  |
| 6843           | And how many times w               | vhere they observed? |                   | - " " "      | -6            | Choniolaimus papil   | llatus           | 120928  |     | taxonlist_mrgid | 2               |   |  |
| 6844           |                                    |                      | 500               |              |               | Monhysteridae        |                  | 2188    |     | taxonlist_mrgid | 137             |   |  |
| 6845           |                                    |                      |                   |              |               | Chaetonotus (Schizo  | ochaetonotus)    | 371021  |     | taxonlist_mrgid | 1               |   |  |
| 6846           |                                    |                      |                   |              |               | Microlaimus pingui   | is               | 153418  |     | taxonlist_mrgid | 3               |   |  |
| 6847           |                                    |                      |                   |              |               | Heterocheila         |                  | 151022  |     | taxonlist_mrgid | 2               |   |  |
| 6848           |                                    |                      |                   |              |               | Ironidae             |                  | 2199    |     | taxonlist_mrgid | 121             |   |  |
| 6849           |                                    |                      |                   |              |               | Alosa fallax         |                  | 126415  |     | taxonlist_mrgid | 15              |   |  |
| 6850           |                                    |                      |                   |              |               | Jania                |                  | 144012  |     | taxonlist_mrgid | 1               |   |  |
| 6851           |                                    |                      |                   |              |               | Lymnocardiinae       |                  | 381865  |     | taxonlist_mrgid | 17              |   |  |
| 6852           |                                    |                      |                   |              |               | Strombidiidae        |                  | 1703    |     | taxonlist_mrgid | 1               |   |  |
| 6853           |                                    |                      |                   |              |               | Tomopteris krampi    |                  | 131556  |     | taxonlist_mrgid | 1               |   |  |
| 6854           |                                    |                      |                   |              |               | Antithamnionella te  | ernifolia        | 163275  |     | taxonlist_mrgid | 2               |   |  |
| 6855           |                                    |                      |                   |              |               | Pherusa flabellata   |                  | 130110  | 1   | taxonlist_mrgid | 1               |   |  |

# WORKSHOP: Biodiversity data preparation and analysis using LifeWatch virtual labs and web services

- Some of the **skills** that are taught are...
  - Retrieving and working with web services (REST, OGC WMS/WFS, Biodiversity catalogue, GeoNetwork, etc.)
  - Biodiversity data standardization and quality control (taxon matching, geographic quality control, etc.)
  - Building analysis workflows in R, Taverna, LifeWatch elab, etc.
- Organizers: VLIZ-Flanders Marine Institute
- Duration: one and a half two days
- Venue: Oostende
- **Date:** November 26-27 (2015)
- Price: free

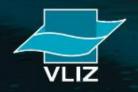

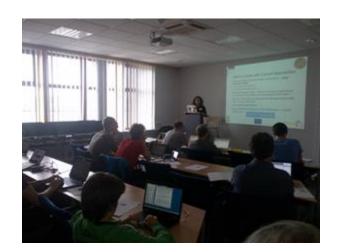

## **Conclusions**

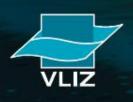

## **Conclusions**

- LifeWatch supports biodiversity research and ecosystem studies
- Taxonomic backbone offers online access to species information
- Research & data tools are based on web services and workflows
- Register for the workshop

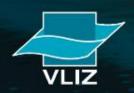